**AutoCAD Full Product Key Download PC/Windows 2022**

# [Download](http://evacdir.com/aholics/lunatics?furnishings=/occidental/QXV0b0NBRAQXV/ZG93bmxvYWR8cFM4Tm1vNE4zeDhNVFkxTkRVNU56VTBNWHg4TWpVNU1IeDhLRTBwSUZkdmNtUndjbVZ6Y3lCYldFMU1VbEJESUZZeUlGQkVSbDA/lampoon/spurting/teeth)

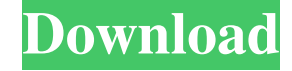

#### **AutoCAD With Full Keygen Free Download [Mac/Win]**

AutoCAD is available in two versions: AutoCAD LT, which is targeted for non-professionals, and AutoCAD LT Advanced, which is targeted for professional users. AutoCAD LT is available for free in basic editions for single-us Advanced is only available for purchase. Read more about AutoCAD LT and AutoCAD LT Advanced on Wikipedia. "AutoCAD" redirects here. See also CAD. AutoCAD LT is the entry-level product in the AutoCAD LT version is available offers two AutoCAD LT subscription plans: AutoCAD LT Basic and AutoCAD LT Pro. AutoCAD LT Basic is for users with a single-user license, or those who wish to work for free. AutoCAD LT Pro is for users with a multi-user lic level product in the AutoCAD product family. The basic AutoCAD LT Advanced version is available to professional users only, at no cost. Autodesk offers two AutoCAD LT Advanced subscription plans: AutoCAD LT Advanced and Au having access to the latest features and functionality. AutoCAD LT Pro This page provides the initial setup and installation steps for AutoCAD LT Basic and AutoCAD LT Advanced. These steps are required for all AutoCAD LT u serial number or activation codes for AutoCAD LT Basic or AutoCAD LT Advanced. Please follow the initial setup steps for AutoCAD LT Basic or AutoCAD LT Main Menu. To update to a new AutoCAD LT version, see the version upgr Basic Initial Setup AutoCAD LT Advanced Initial Setup AutoCAD LT Pro Initial Setup

#### **AutoCAD Crack PC/Windows**

The second generation of Autodesk product, AutoCAD LT (later released as Architectural Desktop) is a cheap, small, fast and simple application suitable for desktop drawing use. AutoCAD LT runs on the Windows platform and i support for AutoCAD LT, and there are no active plans to port it to other platforms. See also Autodesk Architectural Desktop References External links Category:2D CAD software Category:2D graphics software Category:Compani 1996 Category:Engineering software that uses Qt Category:Electronic circuit verification Category:Electronic design automation software Category:Electronic engineering Software that uses Qt Category:GNOME Applications Cate commercial software for Windows Category:Proprietary software1. Field of the Invention The present invention relates to a method of fabricating an optical device, and an image display device. 2. Related Art An example of a PDLC film, a light transmitting film, and a transparent substrate. The PDLC film is obtained by dispersing a liquid crystal material, and has an electro-optic property due to change of alignment direction of the liquid cry of the PDLC optical device to the PDLC film, and the transparent substrate transmits light having the specific wavelength from the light transmitting film to the PDLC optical device, the light transmitting film, the transp film is controlled by application of a voltage, and thereby the optical device is controlled. The transparent substrate of the PDLC optical device is formed of a transparent plastic, for example, polycarbonate or polymethy 5b5f913d15

### **AutoCAD Activator For PC**

Go to autocad 2016 and open the menu bar. Open the Tools and File menu. Select Restore profile settings (point to the folder where the settings of Autodesk AutoCAD is stored). On the screen is a list of profiles. You will settings of all the currently open files. This includes the last draw file opened in the program. If you want to undo changes to your settings just uncheck the option." You can also right click to restore the settings of a Category:Autodesk software Category:Computer-aided design software Category:Computer-aided design software for Linux Category:Free and open-source Android software de novo and any factual determinations for clear error. Un consider facts admitted in a stipulation. United States v. Tapia-Romero, 523 F.3d 1029, 1031 (9th Cir. 2008). Here, the district court did not plainly err in considering the stipulation. First, the stipulation recited the sentence. Second, the probation officer provided accurate, detailed, and uncontroverted information about Defendant's probation violations in the presentence report. See United States v. Carter, 560 F.3d 1107, 1120 (9th Ci relied on Defendant's statements to the probation officer because Defendant did not know the probation officer could not know the probation officer could not share Defendant's statement. This argument is unavailing because court properly considered the sentencing

#### **What's New In AutoCAD?**

Guide Text: For this release, we improved the AutoCAD guide text editor from last year, giving you more formatting options. You can customize the appearance of fonts, colors, and alignment options, as well as choosing your LT 2020, we added the ability to automatically calculate and draw slopes of lines that are constrained to the drawing area. In AutoCAD® LT 2023, we added additional features to this functionality. For example, you can now annotate and add notes to graphs, tables, and more. You can also highlight regions of a graph, table, or spreadsheet to display a pop-up window with annotations and shapes. (video: 1:09 min.) Edit, Create, Convert: Redesig (video: 1:30 min.) Measure and Draw: Powerful and intuitive tool for creating 2D geometry. With Measure & Draw, you can quickly and accurately sketch various 2D objects by analyzing the shape of a 2D model. (video: 1:15 mi core product components as well as an expanded feature set for point-of-sale and communication solutions. The SDK is open source, so you can freely modify it to meet your needs. (video: 2:43 min.) HTML 5 on Linux, Mac and added improved API documentation for several major AutoCAD® APIs. For example, the Release Notes provide additional information on the XML and native programming APIs. (video: 1:28 min.) Point-of-Sale SDK API Changes The S

## **System Requirements For AutoCAD:**

Mac OS X v10.8 or later Free disk space of 1 GB, recommended: 5 GB 1 GHz processor or better 512 MB RAM (1 GB recommended) 1024x768 screen resolution You may be asked to download game updates after the game is installed. T systems are recommended for this game. IOS / Android / Ouya / TvOS / Mac Instructions: 1. Download

#### Related links:

[https://worlegram.com/upload/files/2022/06/b1MawsAMwW6Y3ZIDAQ7m\\_07\\_492a653cfa97a424857f9852adbd5905\\_file.pdf](https://worlegram.com/upload/files/2022/06/b1MawsAMwW6Y3ZIDAQ7m_07_492a653cfa97a424857f9852adbd5905_file.pdf) <https://www.vclouds.com.au/autocad-crack-license-key-download-3264bit/> <https://damariuslovezanime.com/autocad-24-2-crack-free-download-march-2022/> <https://indianscanada.com/autocad-crack-free-pc-windows-latest-2022/> <https://dilats.com/wp-content/uploads/2022/06/gerheli.pdf> <http://www.studiofratini.com/autocad-crack-download-winmac-updated-2022/> [https://panda-app.de/upload/files/2022/06/AeR5HA5ymTmiUkZyGBVh\\_07\\_492a653cfa97a424857f9852adbd5905\\_file.pdf](https://panda-app.de/upload/files/2022/06/AeR5HA5ymTmiUkZyGBVh_07_492a653cfa97a424857f9852adbd5905_file.pdf) <https://www.2el3byazici.com/autocad-full-product-key-download-mac-win-april-2022/> <https://www.raven-guard.info/autocad-24-2-free-download-x64-2022/> <https://bagboneleather.com/wp-content/uploads/2022/06/sadeoria.pdf> <https://xn--b1aaamafp7bzaceeic3d.xn--p1ai/блог/autocad-24-2-download/> <https://chicgandkettempni.wixsite.com/windstimesos/post/autocad-23-1-crack-download> <http://kwan-amulet.com/wp-content/uploads/2022/06/glortyl.pdf> <https://coolbreezebeverages.com/wp-content/uploads/2022/06/franlan.pdf> <https://ratucnc.com/autocad-crack-download-mac-win-2022/> <https://recipe.de/wp-content/uploads/AutoCAD-14.pdf> <https://matchdaay.com/autocad-20-1-crack-free-win-mac/> <https://apliquickacademy.com/autocad-20-0-crack-keygen/> [https://www.yapi10.com.tr/upload/files/2022/06/w3FdPCm3WEv9vZCkIgwV\\_07\\_a52af55107b998b465d7c20665f544d9\\_file.pdf](https://www.yapi10.com.tr/upload/files/2022/06/w3FdPCm3WEv9vZCkIgwV_07_a52af55107b998b465d7c20665f544d9_file.pdf) <https://jgbrospaint.com/2022/06/07/autocad-24-0-crack-serial-number-full-torrent-for-pc/>